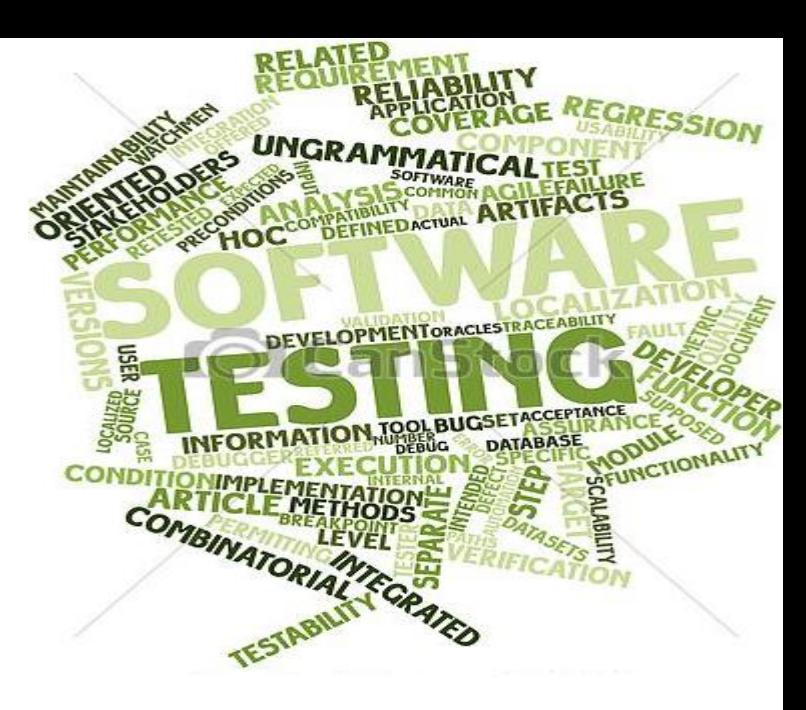

### Testimi i Softuerit

valdete.daku@gmail.com

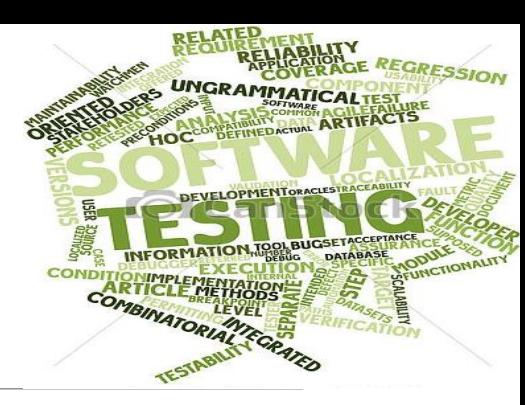

#### Testimi i Softuerit

**≻Cka kuptojme me testim?** 

**EXALLE SHEET EST LIES** 

**EXA** Kur duhet te filloj testimi?

**EXA** Kur duhet te perfundoj testimi?

>Si duhet testuar?

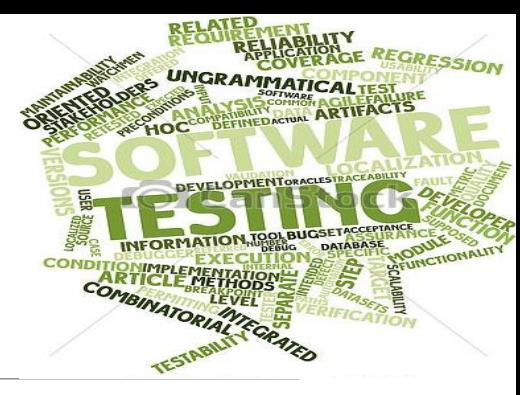

#### Cka kuptojme me testim

**Testimi** eshte nje process me ane te te cilit analizohet nje softuer me qellim qe te detektohen (lokalizohen) dallimet ne mes te kushteve (kerkesave) ekzistuese dhe kerkesave reale per ate softuer.

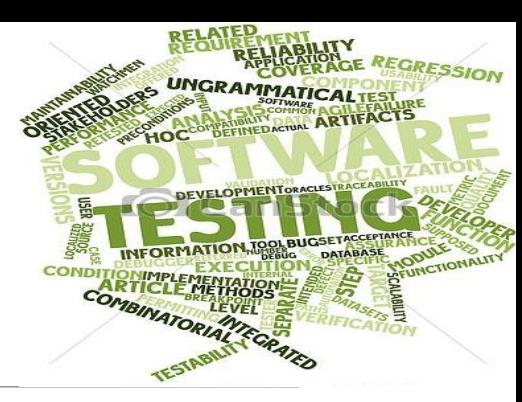

#### Kush eshte testuesi

Kjo varet nga projekti dhe pergjegjesit e projektit.

Ne te shumten e rasteve profesionet qe jane te perfshire ne testim jane:

◦Software Tester ◦Software Developer ◦Project Lead/Manager ◦End User etj.

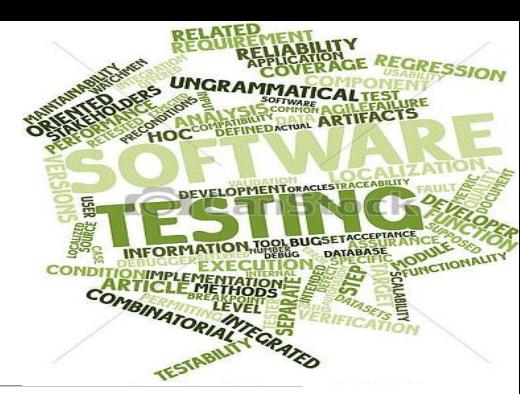

#### Kur duhet te filloj testimi

Kjo varet nga modeli qe perdoret per zhvillimin e softuerit.

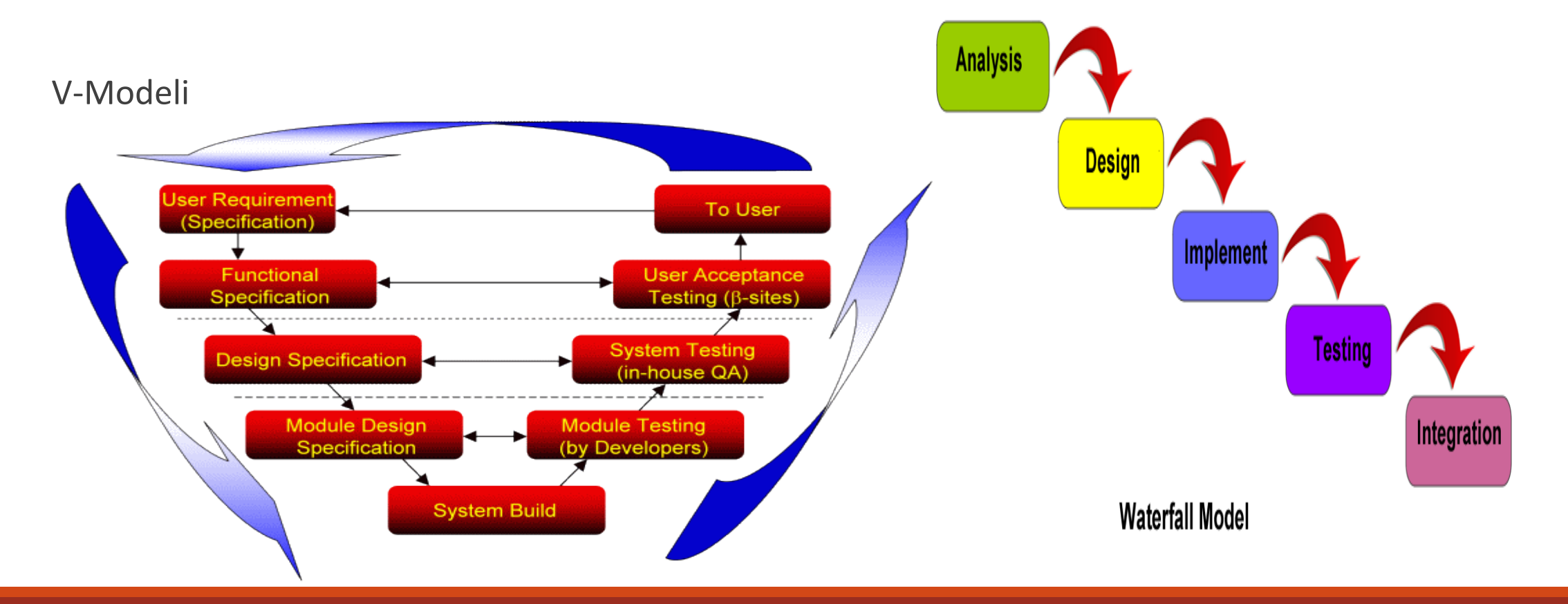

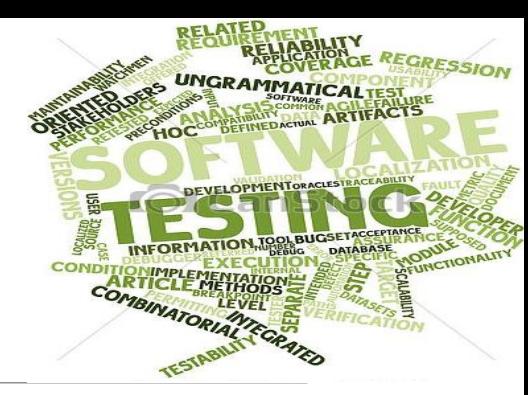

### Kur duhet te perfundoj testimi

Eshte shume e veshtire per te qene te sigurt se softueri eshte 100% I testuar.

Marrim parasysh keto aspekte:

oDedline-i i testimit oEkzekutimi I te gjithe test case-eve oMbulimi I kodit, funksionalitetit ose kerkesave e arrin nje pike te caktuar oShkalla e bug-s bie ne nje nivel te caktuar oBuxheti

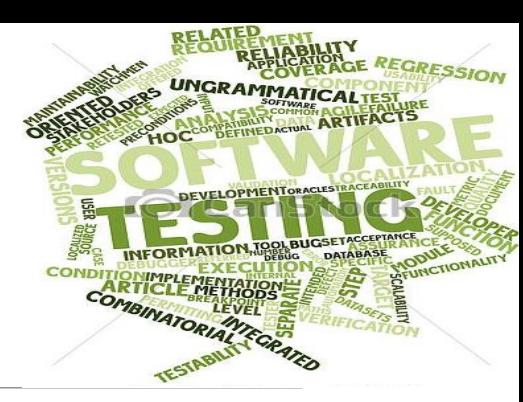

#### Si duhet testuar

- o Kuptojme se cka duhet te beje softueri FUNKSIONALITETI
- o Percaktohet menyra si do te verifikojme funksionimin e sakte
- o Percaktojme strategjine qe do te erdoret
- o Caktohen personat pergjegjes per testim
- o Kryhet verifikimi
- o Krijhen test Case-at etj etj…

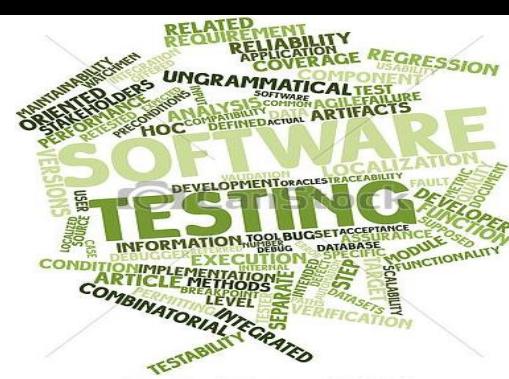

#### Test Case Template

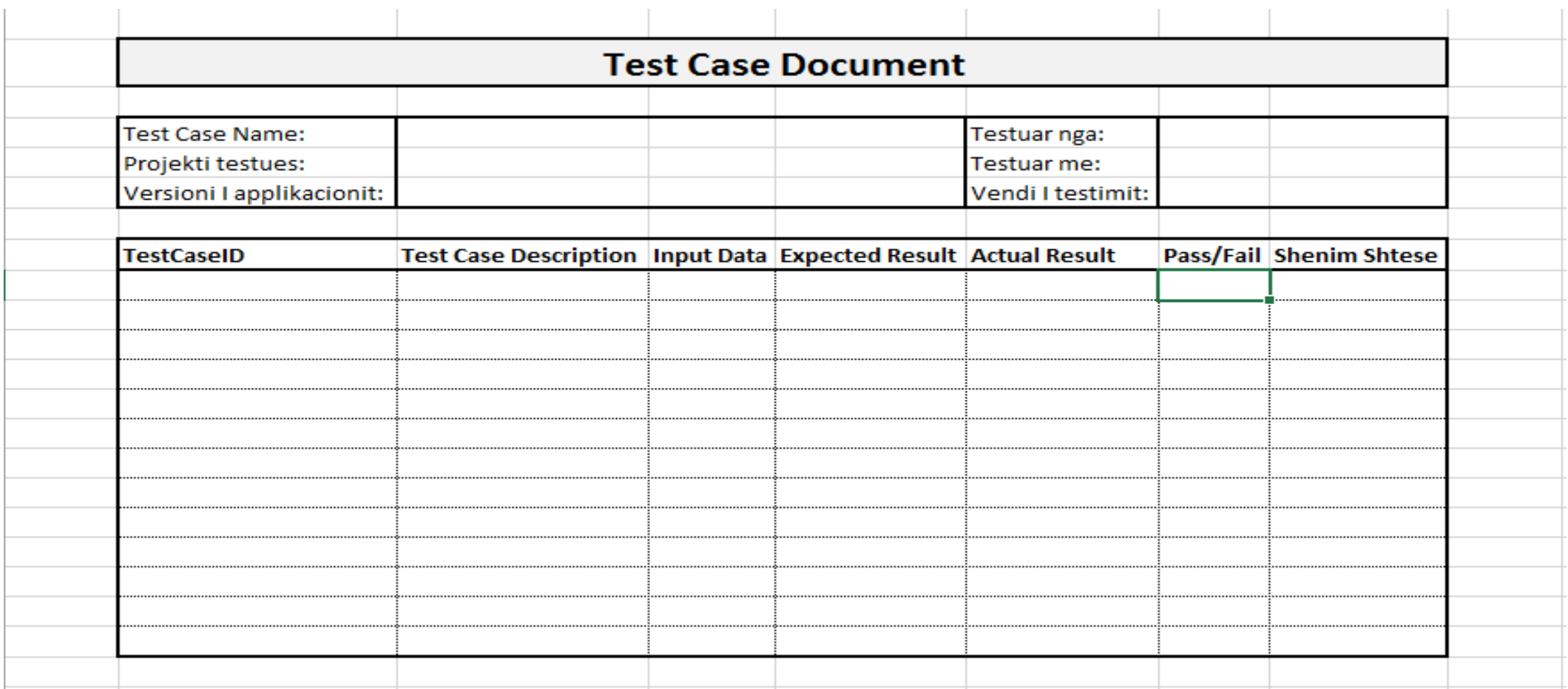

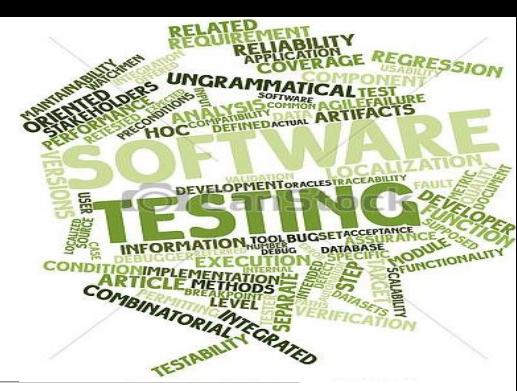

### Error! Fault! dhe Failure!

Bug, Fault & Failure

#### A person makes an Error That creates a **fault** in software That can cause a **failure** in operation

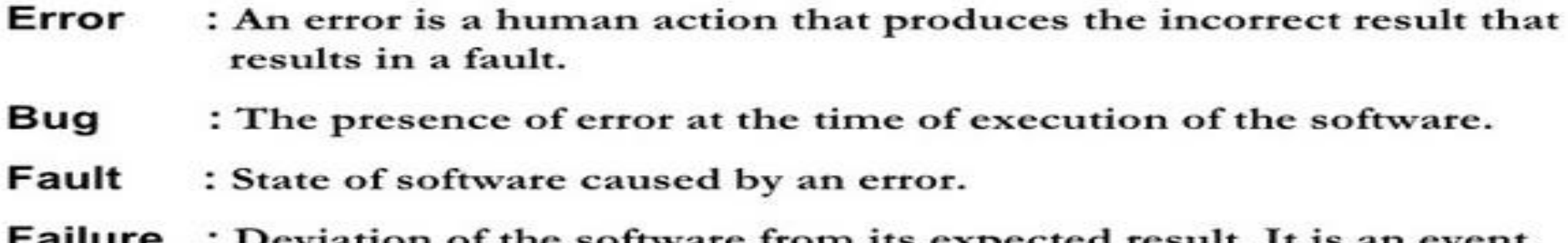

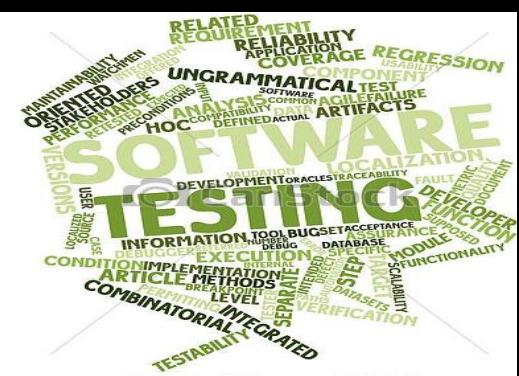

#### Error - Fault – Failure

Gabim – Faji - Deshtimi

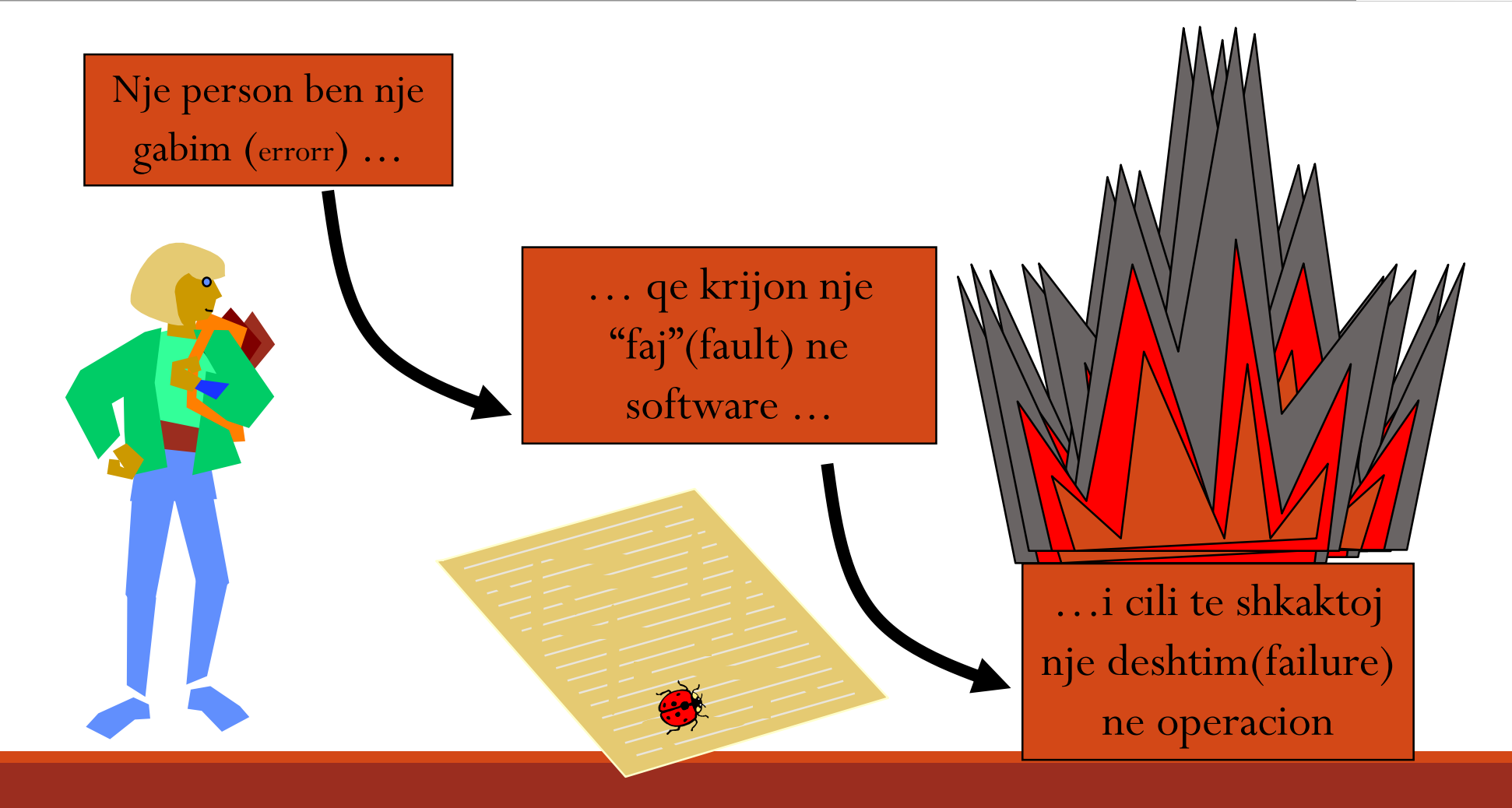

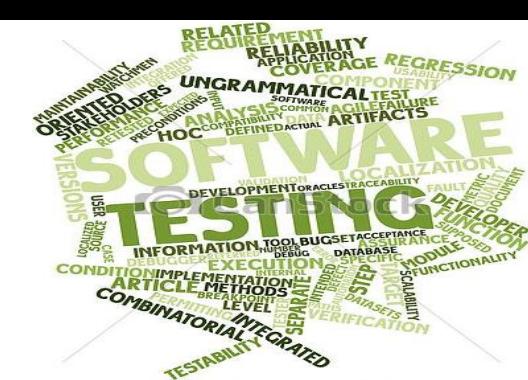

#### Shemull-1: Gjej gabimin…

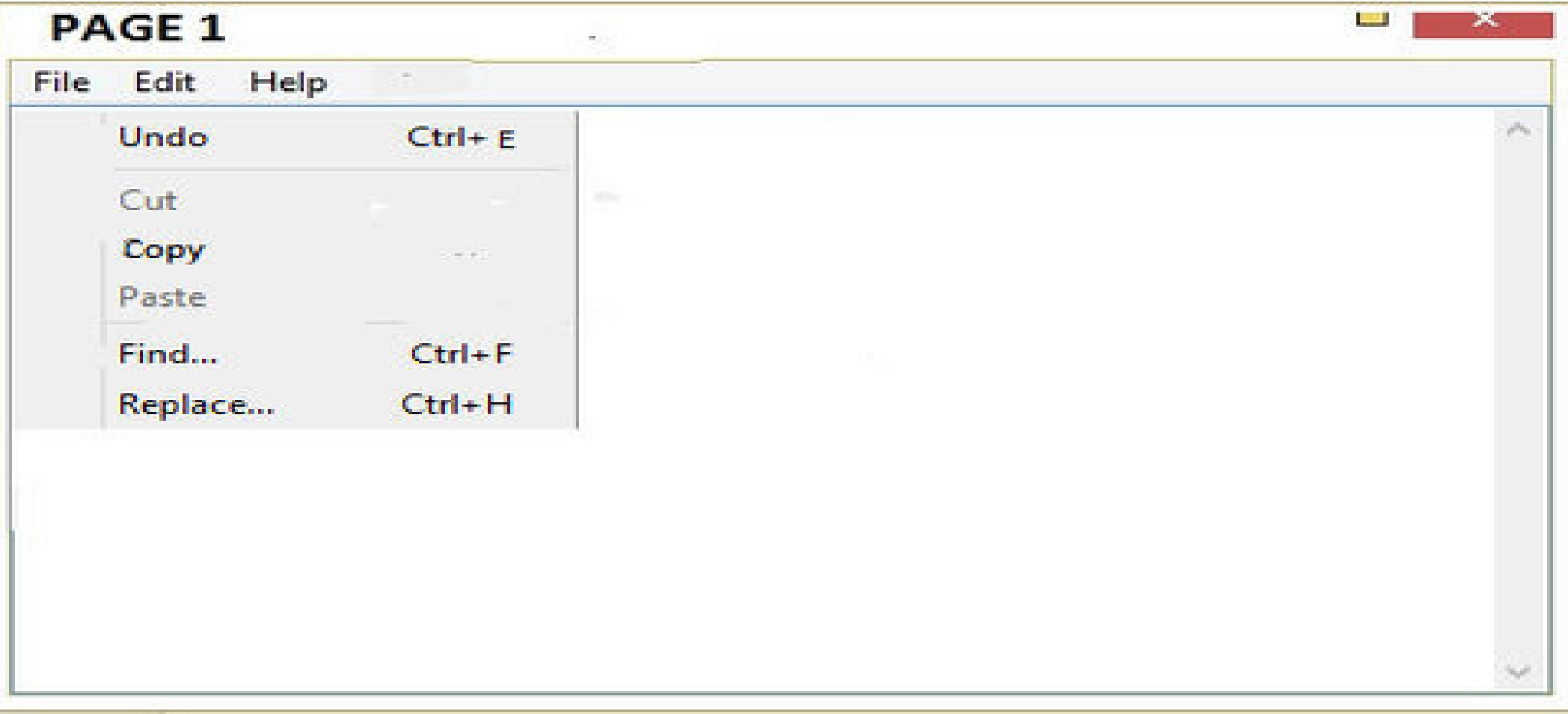

#### Software Testing - Levels

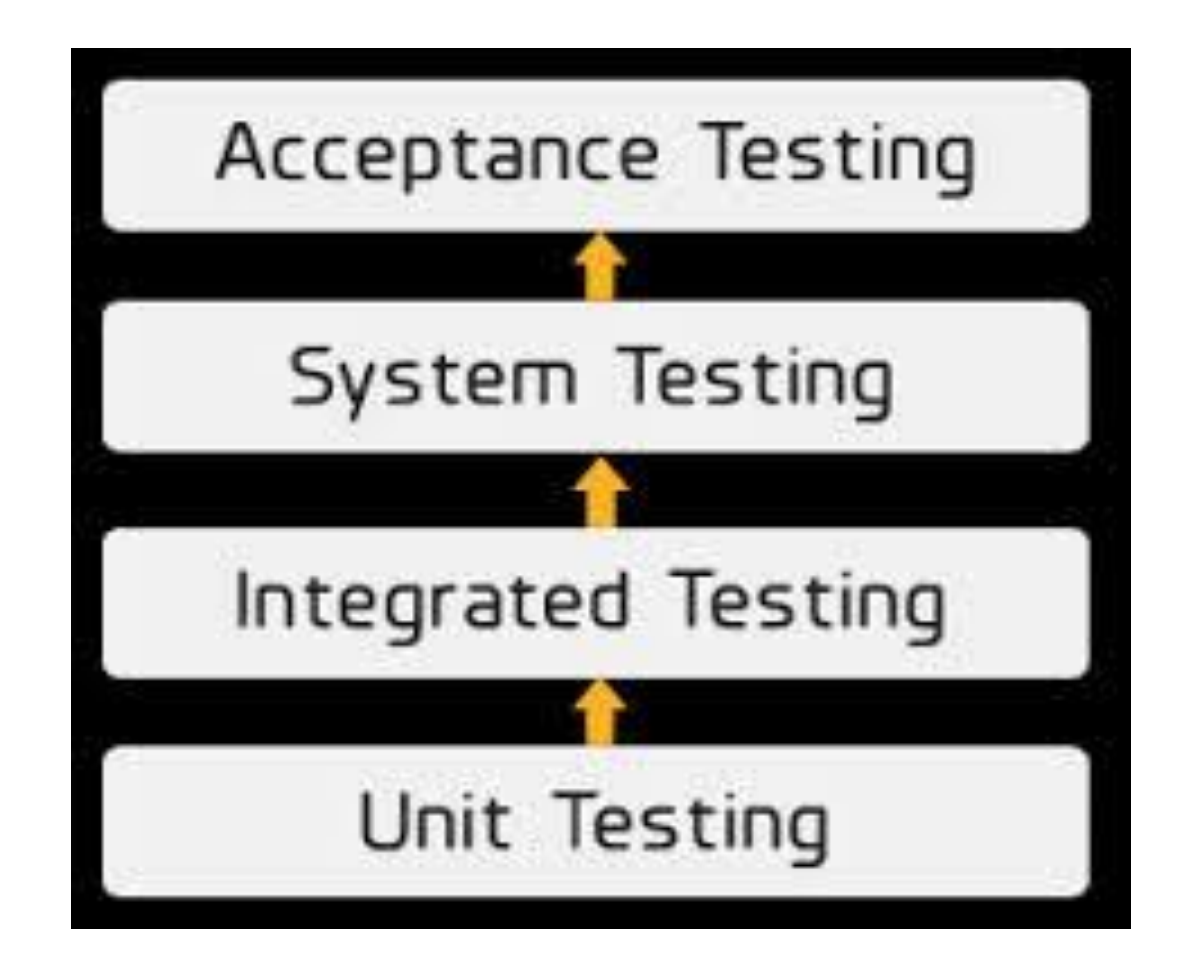

#### Software Testing - Metodat

# White Box Testing Black Box Testing Grey Box Testing

## Unit Testing

Shembull - 2

$$
If(x - 100 \le 0) if(y - 100 \le 0) if(x=y - 200 = 0) crash()
$$

Per cfar vlera te X dhe Y kemi nje Crash?

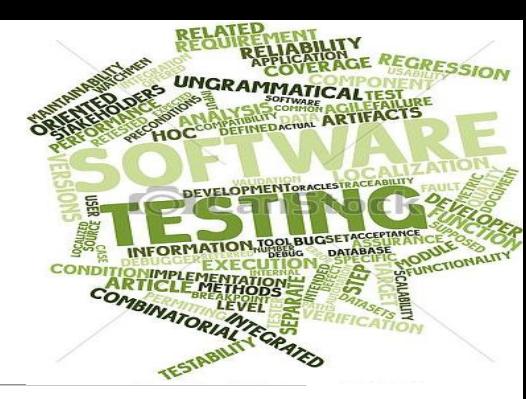

#### Detyre - 1: Eshte dhene kodi

```
Public int findLast (int[] x int y)
```

```
{
        For(int i = x.length-1; i > 0, i-1)
         {
                    if (x[i] = y){
                               return i
                    }
         }
Return -1
}
//Testo; x=[2,3,5]; y=2. (Expected 0)
```
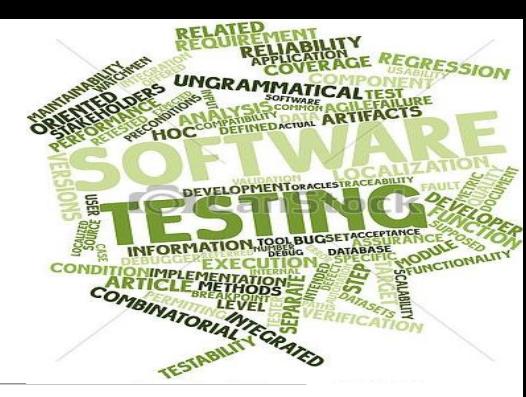

#### Detyre - 2: Eshte dhene kodi

Public static LastZero(int[] x)

```
{
         For(int i=0, i<x.length+1, i++)
          {
                     if (x[i]) == 0;{
                                return i
                     }
          }
         return -1
 }
//Testo x=[0, 1, 0] (expected 2)
```
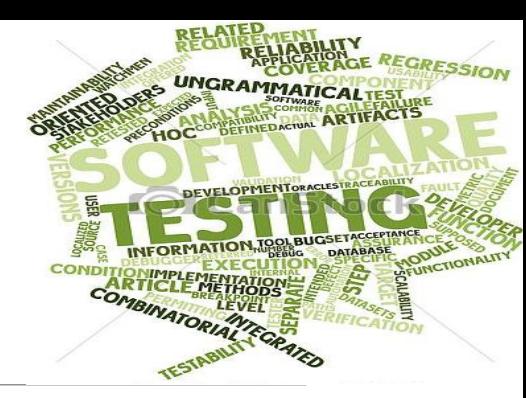

#### Detyre - 3: Eshte dhene kodi

Public int countPositive(int[x])

```
{
 Int count ==0;
 For(int i= 0; i<x.length; i--)
         {
         if (x[i]=0){
                              count++;
                    }
         }
 Return count;
}
//test: X=[-4,2,0,2] (expected=2)
```
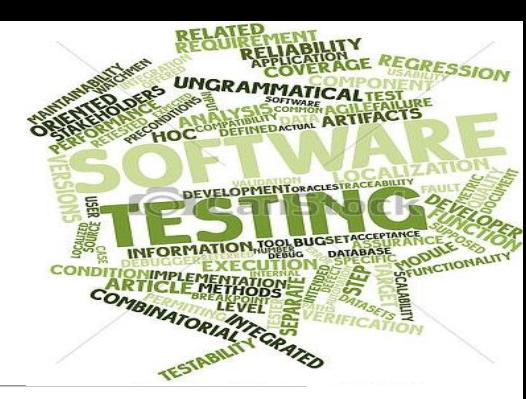

#### Detyre - 4: Eshte dhene kodi

Public static int OddOrPos(int[] x)

```
{
          int count = 0;
          for(int I = 1; i<x.length; i++)
          {
                     if(x[i]%2 = = 0 ||x[i]>0)
                      {
                     count +;
                      }
          }
 Return count
}
//test: x=[-3, -2, 0, 1, 4] (expected =3)
```
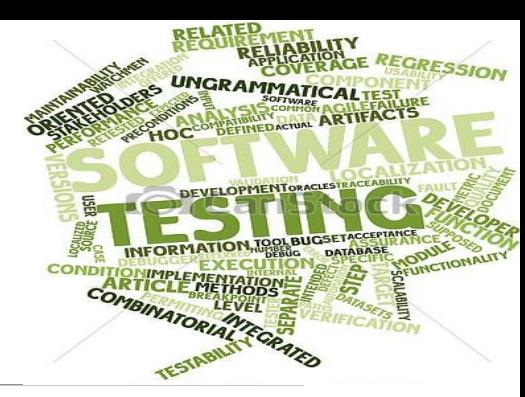

#### Kerkesat per detyrat 1-4

- o Kupto problemin permes kodit
- o Identifiko gabimet (faults)
- o Identifiko nje rast qe nuk shkakton gabim
- o Korigjo gabimin dhe ri-testo
- o Zhvillo psudo-kodet ne cosole ose w. form

### PYETJE?

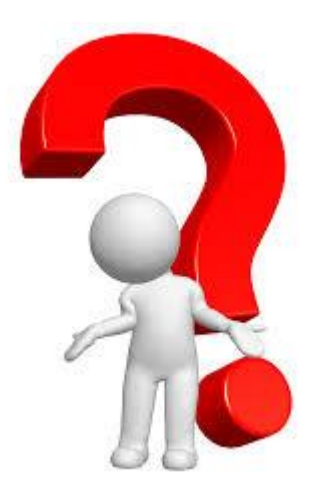